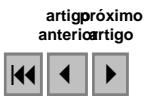

## **Avaliação multitemporal da regeneração dos fragmentos florestais naturais** *ipucas***, Lagoa da Confusão-TO.**

Clarissa de Fátima Pereira Brito<sup>1</sup> Iracy Coelho de Menezes Martins<sup>1</sup> Alan Kardec Elias Martins<sup>2</sup>

<sup>1</sup>Universidade Federal do Tocantins - UFT Av. NS 15, ALCNO 14, Bloco I, Sala 16 77020-120 - Palmas – TO [clarissa\\_brito@hotmail.com,](mailto:clarissa_brito@hotmail.com) imartins@uft.edu.br

## 2 Fundação Universidade do Tocantins - UNIINS 108 Sul (Antiga: ARSE 13) - Alameda 11 - Lote 03 - Caixa Postal 173 77020-122 - Palmas-TO akemartins@gmail.com

**Abstract.** This study was lead in an area located in the of Lagoon of the Confusion-TO city, Tocantins State, with the objective to evaluate the natural regeneration of last the 50 years of the natural forest fragments, called regionally of "ipucas", with the use of System of Geographic Information - SIG. For accomplishment of this study o was used softwares IDRISI Kilimanjar, ArcGIS 9,0, Cartlinx 2,1 and SPRING 4.2, as well as air photographs of 1956 and images of satellites TM/Landsat- 5 of 1984, ETM/Landsat 7 of 1998 and CCD/CBERS-2 of 2005. The identification of natural regeneration occurred with the use of two methods: through the quantification of the area of the fragmentos of each year and through function CROSSTAB of the IDRISI Killimanjaro. The methods had demonstrated that 1998 were the year where bigger natural regeneration occurred; corresponding 2657,07ha (48.15%). Although the suppression suffered for the natural forest fragments ipucas with the implantation of the hidroagrícolas projects, can be confirmed its advance on bioma Closed through the process of natural regeneration.

**Key-words:** degradation, hidroagrícolas projects, system of geographic information (SIG); degradação, projetos hidroagrícolas, sistema de informações geográficas (SIG).

#### **1. Introdução**

A fragmentação florestal é a substituição de áreas de floresta nativa por outras formas de uso da terra, deixando isoladas suas partes, com conseqüências negativas para o conjunto de seus organismos. A fragmentação reduz a área coberta por vegetação nativa, podendo resultar em extinção de algumas espécies (MURCIA, 1995).

Viana (1990) define um fragmento florestal como qualquer área de vegetação natural contínua, interrompida por barreiras antrópicas (estradas, culturas agrícolas, etc.) ou naturais (lagos, outras formações vegetais, etc.) capazes de diminuir significativamente o fluxo de animais, pólen e, ou, sementes.

Neste sentido, ocorrem na Planície do Araguaia, os fragmentos florestais denominados regionalmente por ipucas, em forma de pequenas "manchas" ou "ilhas", que se localizam sobre terreno hidromórfico (Glei Pouco Húmico), desenvolvido em áreas de topografia plana, situadas nos topos do nível de alagamento (MARTINS et al., 2002).

Em geral, as ipucas se destacam pela ocorrência de agrupamentos de indivíduos da mesma espécie, principalmente nos interiores, onde se verifica a dominância de elementos florestais homogêneos; as espécies dominantes são representadas por: *Calophyllum brasiliense* Camb. (landi), *Vochysia* sp. (canjirana), *Sclerolobium* sp. (carvoeiro), *Licania* sp. (farinha-seca), dentre outras (MARTINS, 1999; MARTINS et al., 2002).

Martins (1999) defende que por serem consideradas de rara ocorrência, as ipucas devem ser estudadas sob a ótica da preservação e conservação.

A dinâmica da regeneração natural das florestas, depende do conhecimento do conjunto de fatores que contribuem para formar o potencial vegetativo de determinada área. Esses fatores são representados pela capacidade de brotações das espécies presentes anteriormente a um determinado distúrbio, pela capacidade de dispersão e de produção de sementes da vegetação circunvizinha e pelas sementes presentes no solo da área anteriormente ao distúrbio, e que constituem o banco de propágulos (LEAL FILHO, 1992).

Assim, Garwood (1989) afirma que a regeneração das florestas está condicionada a diversos mecanismos, como a chuva de sementes (sementes dispersadas recentemente), o banco de sementes do solo (sementes dormentes no solo), o banco de plântulas (plântulas estabelecidas e suprimidas no chão da floresta), e através da formação de bosque (emissão rápida de brotos e/ou raízes provenientes de indivíduos danificados).

De acordo com Daniel e Jankauskis (1989), o entendimento dos processos de regeneração natural de florestas é importante para o sucesso do seu manejo, o qual necessita de informações básicas em qualquer nível de investigação.

Desse modo, realizou-se um estudo dos últimos 50 anos em áreas da Planície do Araguaia, Estado do Tocantins, onde se identificou e caracterizou a regeneração natural das ipucas por meio da utilização de um Sistema de informação Geográfica - SIG.

### **2. Objetivos**

Analisar o potencial de regeneração natural das ipucas através de mapas de fragmentos florestais, bem como verificar se a dinâmica de regeneração das florestas ecotonais recuam ou avançam ou recuam sobre o bioma Cerrado, por meio de um Sistema de Informações Geográficas – SIG.

#### **3. Materiais e Métodos**

A área de estudo localiza-se nas fazendas Lago Verde e Barreirinhas, delimitadas pelo Rio Urubu, Ribeirão Lago Verde, entre as coordenadas aproximadas UTM 632000 a 656000 leste e 8788000 a 8804000 norte.

Ainda, realizou-se o georeferenciamento da carta planialtimétrica que compõe a área de estudo foi feito através da função *registro* do menu arquivo, para posterior inserção na base de dados de imagens no formato GRIB. No *registro*, selecionou-se a imagem GRIB, que posteriormente foi desenhada na tela 5. A partir da janela *registro de imagem (Aquisição teclado)* criou-se 25 pontos com suas respectivas coordenadas, dispondo-os nos encontros das grades da carta. O erro de pontos de controle admitido  $\acute{\text{e}}$  < 1.5 e o erro do deste estudo foi de 0,42 pixel.

Efetuou-se a correção geométrica das imagens de satélite do TM/Landsat–5, TM/Landsat–7 e do sensor Sino-Brasileiro CBERS-2 se deram através da coleta de 15 *PCT's* (Pontos de Controle no Terreno) espalhados homogeneamente sobre a área das fazendas, e com o auxílio da Carta Planialtimétrica SC-22-Z-A-VI (Lagoa da Confusão) já georeferenciada. O procedimento de georeferenciamento é o mesmo utilizado para a carta, com a exceção de que os PCTs são inseridos via teclado e via tela. O erro médio quadrático das imagens foi de respectivamente 04,3; 0,41 e 0,43 pixel.

Bem como a correção geométrica e o georeferenciamento do mapa (fotointerpretação) realizou-se no software IDRISI Kilimanjaro, através do módulo Resample. Para que se obtivesse o RMS (Root Mean Square Error) aceitável optando-se pela eliminação ou correção dos pontos que apresentaram valores superiores ao recomendado por Crosta (1992) que deve ser inferior a 1 pixel, pois quanto maior for a variação, melhor será a correção geométrica. O

RSM desta imagem foi de 0,45 pixel.

Em seguida, para a interpretação visual, fez-se o contraste através da manipulação do histograma da imagem, onde optou-se pela composição azul, vermelho e verde (BRG) das bandas 2, 3 e 4, por apresentarem melhor qualidade visual das diferentes feições representadas na região imageada.

A entrada de dados da composição colorida 2,3 e 4 das imagens de satélite do TM/Landsat–5, TM/Landsat–7, do sensor Sino-Brasileiro CBERS-2 e do mapa foi através da tela do computador com o auxílio do mouse no software Cartalinx 2.1, em formato vetorial, representando as diferentes classes fitofisionômicas, rede viária, recursos hídricos e uso da terra por polígonos.

Os mapas de uso e ocupação do solo foram elaborados com a imagem fundo da tela, onde foram digitalizados os polígonos gerando-se um plano de informações vetoriais, obedecendo aos diferentes padrões, como tonalidade, tamanho, forma, textura e contexto. As informações vetoriais criadas no Cartalinx 2.1. foram transportadas para o ambiente ArcGis 9.0, onde obteve-se os mapas finais de uso e ocupação do solo da área.

Em virtude desse mapeamento foi possível caracterizar qualitativamente e quantativamente os fragmentos florestais naturais – ipucas, bem como as outras formações, considerando-se os seguintes parâmetros: área (tamanho); percentagem em relação às demais fitofisionomias; e número de fragmentos florestais naturais – ipucas.

A partir do mapa de uso e ocupação do solo, criou-se um shape no ArcGis dos fragmentos florestais – ipucas, dos anos de 1956, 1984, 1998 e 2005. Os shapes foram transportados para o ambiente IDRISI Kilimanjaro, onde foram transformadas em informações matriciais. Criouse uma matriz de 341 linhas por 837 colunas, sendo a resolução espacial da imagem de 30 metros, ou seja, cada pixel possuindo uma dimensão de 30 x 30 metros. Em seguida, converteu-se os polígonos em uma representação matricial. Os dados foram reclassificados dentro de uma nova categoria de inteiros, da qual obteve-se os mapas individualizados das ipucas de cada ano.

Através da função CROSSTAB no softaware IDRISI, foram cruzados os dados dos mapas de fragmentos dos anos de 1956,1984, 1998 e 2005, a fim gerar três mapas de regeneração das ipucas dos seguintes anos: 1956 e 1984, 1956 e 1998 e 1956 e 2005.

Além disso, com a operação CROSSTAB obteve-se valor do coeficiente de Cramer's V. Esse coeficiente varia na faixa de 0 até 1, indicando nenhuma e perfeita correlação respectivamente, utiliza da estatística de Chi-Quadrado e mede o grau de afinidade entre duas imagens. O resultado é uma nova imagem que mostra os locais de todas as combinações das categorias (classes) das imagens originais.

#### **4. Resultados e Discussão**

Através de observações em imagens de satélite de 1984; 1998; 2005 e do mapa de 1956 foram analisadas, identificadas e avaliadas as principais feições do terreno, obteve-se o mapa de fragmentos florestais naturais – ipucas e cruzamento dos fragmentos, os quais serão apresentados a seguir.

A partir dos mapas de uso e cobertura da terra, foi possível a quantificação das ipucas tanto em número quanto em área **(Tabela 1)**, bem como a geração dos mapas de fragmentos de cada ano **(Figura 1)**.

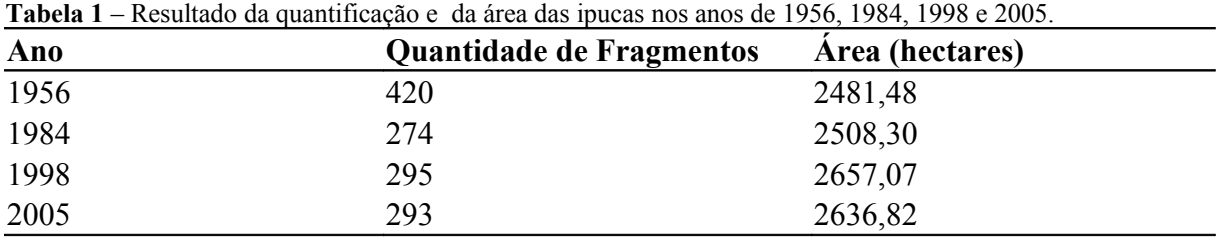

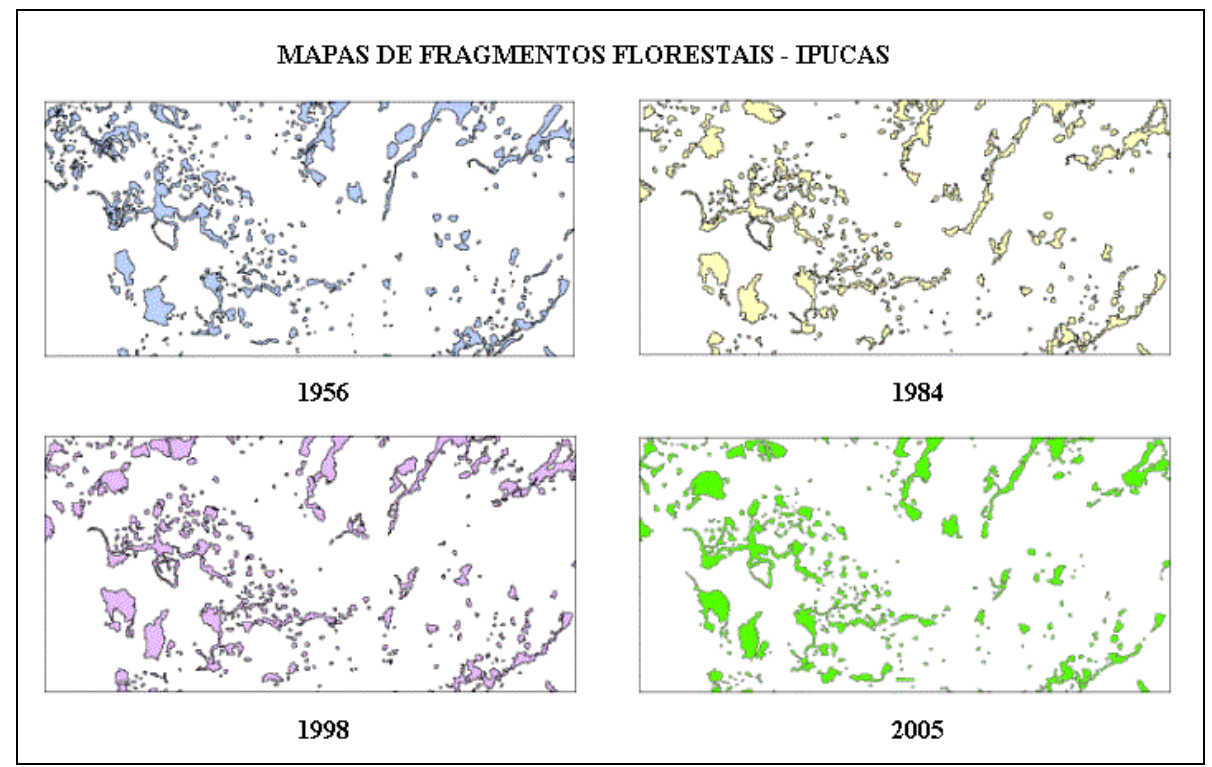

**Figura 1 –** Mapa de fragmentos florestais naturais – ipucas, dos anos de 1956, 1984, 1998 e 2005, município de Lagoa da Confusão-TO.

De acordo com os dados apresentados, pôde-se observar que entre os anos de 1956 e 1984, iniciou a ocupação nas áreas até então naturais, bem como houve uma redução de 146 fragmentos, motivados pela implantação de projetos agrícolas e pecuária.

Em estudos realizados por Martins (1999), vários problemas ambientais relacionados à fragmentação das ipucas em decorrência dos projetos agrícolas foram citados, a alteração das bordas através da entrada de material (agrotóxicos, sementes das culturas e espécies invasoras, bem como as pragas associadas a elas) carreado de diferentes localidades ocasionando a fragmentação interna (GOOSEM, 1997) das ipucas inseridas nos projetos; implantação da rede viária; queimadas nas formas naturais ou antropogênicas e remoção de ipucas.

Entretanto, ao analisar as áreas das ipucas neste período houve um aumento de 26,82 ha, o que leva acreditar que a redução do número pode não estar somente ligada a supressão dos fragmentos, mas também a conexão entre fragmentos através da regeneração.

Comparando-se os anos de 1956 e 1998, e 1956 e 2005, constatou-se que o número de fragmentos permaneceu reduzido, porém houve um aumento de área significativo de 175,59 ha e de 155,34 ha, respectivamente.

Todavia, em 2005, apesar do aumento de áreas suprimidas para a implantação dos projetos, observou-se uma redução quase insignificante tanto em número quanto em área dos fragmentos em relação a 1998, o que leva a afirmar que apesar da pressão que o ambiente sofreu com a implantação dos projetos hidroagrícolas, o ambiente regenerou-se.

De acordo com Martins (1999), o processo de regeneração desses fragmentos é favorecido na época de alagamento, pois neste período ocorre o carreamento e acumulação das sementes, dispersadas por anemocoria, hidrocoria e zoocoria, nas regiões úmidas e de nível altimétrico inferior ao ambiente,

Diante disso, os estudos realizados por Martins (1999) e Martins (2004) constataram que há evidências de regeneração natural em diferentes níveis de degradação e em áreas remanescentes, sendo o fenômeno indicador de processos dinâmicos e sucessão ecológica, principalmente pelas espécies dominantes como o *Calophyllum brasiliense*, espécie dominante nas ipucas.

Com isso, ressalta-se que apesar do ano de 1956 haver um maior número de fragmentos (420), ou seja, uma quantidade maior de ipucas que nos anos anteriores, foi no ano de 1998 que houve um processo de regeneração considerável, apresentando uma área total de 2657,07ha em 295 ipucas.

Após a individualização das ipucas através dos mapas de fragmentos dos anos de 1956, 1984, 1998 e 2005, e da função CROSSTAB obteve-se o cruzamento dos dados gerados e três mapas de regeneração entre 1956 e 1984; 1956 e 1998; e 1956 e 2005 (Figuras 6, 7 e 8).

E para considerar a eficiência desses mapas, realizaram-se cálculos dos coeficientes de Cramer's V, onde os mesmos expressam os valores do grau de afinidade entre duas imagens, resultando assim a sobreposição dos dados de cada anos, bem como demonstra a dinâmica da regeneração ao longo do horizonte temporal como acima descrito.

A Figura 2 apresenta a dinâmica das Ipucas entre os anos 1956 e 1984. E conforme os dados expressos no cruzamento obtiveram-se os valores de 0.5196 para o índice de Cramer's V, indicando assim a eficiência no mapeamento e da regeneração dos fragmentos.

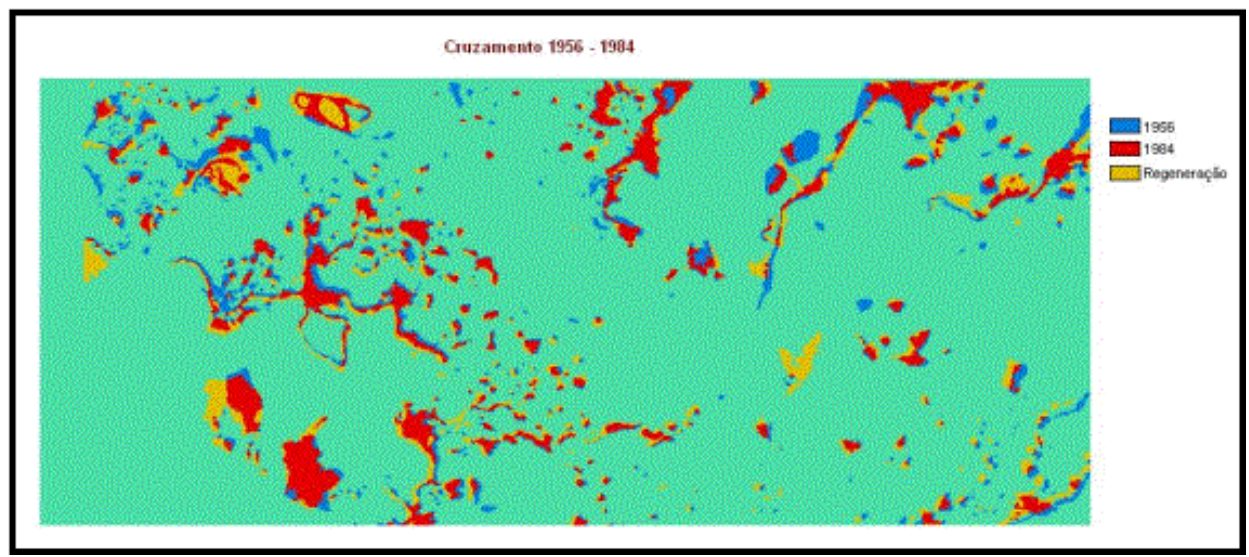

**Figura 2–**Mapa do cruzamento de ipucas entre os anos de 1956 e 1984, Fazendas Lago Verde e Barreirinhas, município de Lagoa da Confusão-TO.

Para o cruzamento dos anos 1956 e 1998 **(Figura 3)**, verificou-se que o valor encontrado de 0.4828 para o índice de Cramer's V, resultou nos locais de todas as combinações das imagens originais.

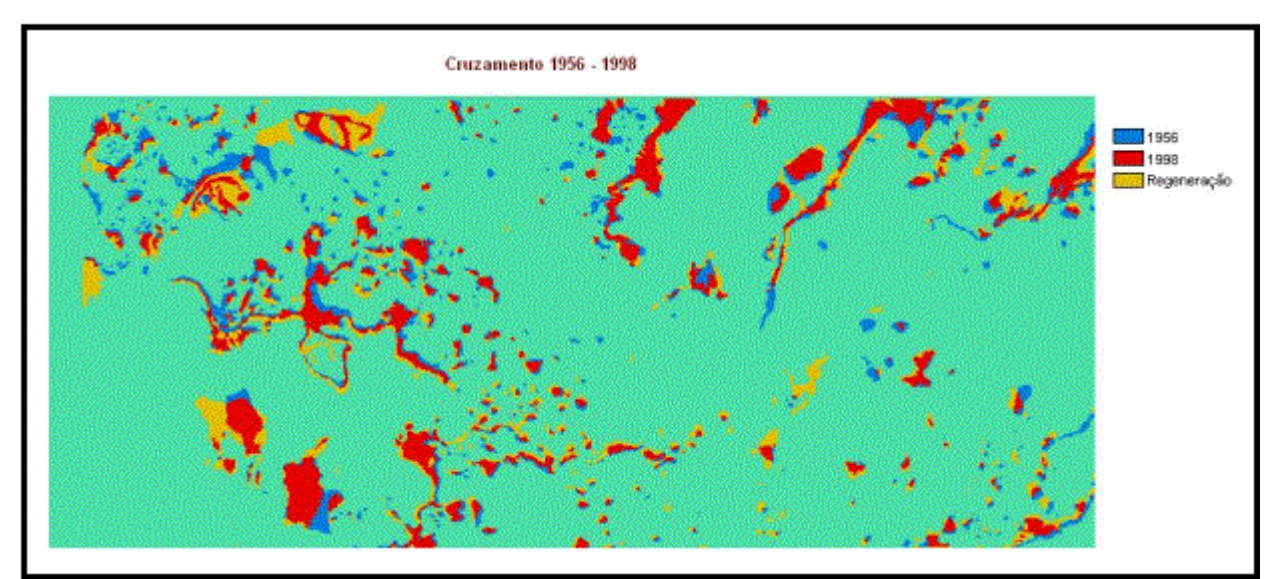

**Figura 3 –** Mapa do cruzamento de ipucas entre os anos de 1956 e 1998, Fazendas Lago Verde e Barreirinhas, município de Lagoa da Confusão-TO.

Na Figura 4, está o cruzamento da dinâmica da regeneração entre 1956 e 2005, os quais apresentou 0,5086 para índice de Cramer's V, representando correlação das Ipucas entre os anos.

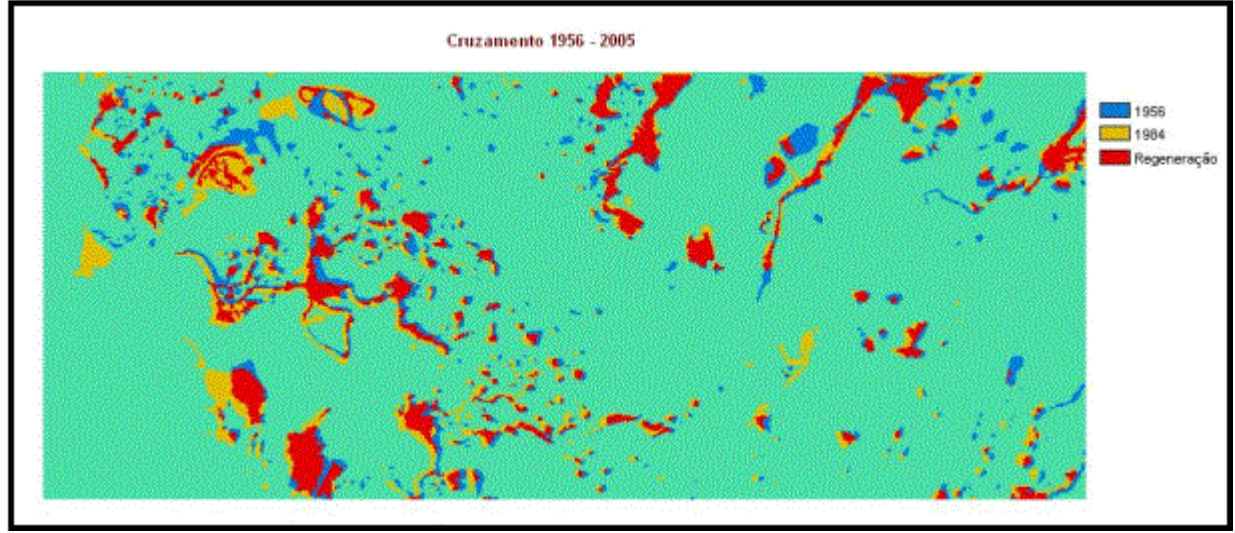

**Figura 4 –** Mapa do cruzamento de ipucas entre os anos de 1956 e 2005, Fazendas Lago Verde e Barreirinhas, município de Lagoa da Confusão-TO.

Assim, o cálculo do coeficiente de Cramer's V comprovou que houve uma correlação satisfatória entre as imagens, pois em todos os resultados dos cruzamentos este índice encontrou-se entre 0 e 1. A Tabela 2 exibe o resultado da tabulação cruzada em percentual para os três cruzamentos.

**Tabela 2 –** Relação das quantificações em porcentagens da regeneração e do coeficiente de Cramer's V.

| <b>Cruzamentos</b> | Regeneração (%) | <b>Indice de Cramer's V</b> |
|--------------------|-----------------|-----------------------------|
| 1956 e 1984        | 43,71           | 0.5196                      |
| 1956e 1998         | 48,15           | 0,4828                      |
| 1956 e 2005        | 45,27           | 0.5086                      |

De acordo com os resultados, observou-se que quanto maior o grau de afinidade entre os mapas, ou seja quanto maior o coeficiente de correlação (Índice de Cramer's V), menor é a regeneração. Assim, o ano onde ocorreu maior regeneração (48, 15%) foi o de 1998.

Diante disso, pode-se afirmar que os fragmentos florestais naturais ipucas avançam sobre o bioma Cerrado, pois tanto na quantificação de suas áreas quanto no cruzamento das informações dos mapas referentes aos anos de 1956, 1984, 1998 e 2005 foi confirmado o processo de regeneração natural.

## **5. Conclusões**

Com base no trabalho realizado referente à avaliação multitemporal dos diferentes estágios de regeneração natural dos fragmentos florestais naturais – ipucas dos últimos 50 anos, concluiu-se que:

- Quanto ao número e área, no ano de 1956 houve um maior número de fragmentos (420), ou seja, uma quantidade maior de ipucas que nos anos anteriores, porém foi no ano de 1998 que houve um processo de regeneração considerável, apresentando uma área de 2657,07ha;
- A função CROSSTAB do IDRISI Killimanjaro proporcionou a geração de mapas de regeneração através do cruzamento dos dados entre os anos de 1956 e 1984; 1956 e 1998; e 1956 e 2005, esta função possibilitou ainda o cálculo grau de afinidade pelo coeficiente de Cramer's V, sendo de respectivamente, 0,5196; 0,4828 e 0,5086;
- Através do cruzamento das imagens foi possível quantificar a regeneração natural das ipucas ocorrida nos anos de 1984, 1998 e 2005, em respectivamente, 43,71%; 48,15 % e  $45,27\%$ ;
- Tanto a quantificação das áreas quanto o coeficiente de Cramer's V demonstraram que 1998 foi o ano em que ocorreu maior regeneração natural;
- Apesar da supressão sofrida pelos fragmentos florestais naturais ipucas com a implantação dos projetos hidroagrícolas, pode-se confirmar o seu avanço sobre o bioma Cerrado através do processo de regeneração natural.

### **6. Agradecimentos**

Ao PIBIC/CNPq/UFT pela oportunidade e auxílio financeiro e ao Instituto Nacional de Pesquisas Espaciais – INPE, pela oportunidade de utilizar de suas imagens de satélite CBERS-2.

# **7. Referências**

CBERS-2: imagem de satélite do município de Lagoa da Confusão. São José dos Campos: Instituto Nacional de Pesquisas Espaciais. 2005. 1 fotografia aérea. Escala 1:100000. Composição colorida 2, 3 e 4.

DANIEL , O.; JANKAUSKIS, J. Avaliação de metodologia para o estudo do estoque de sementes do solo. **SÉRIE IPEF**, Piracicaba, v. 41-42, p.18-26, 1989.

GARWOOD, N. C. Tropical Soil Seed Banks: a Review. In: LECK, M. A.; PARKER, T. V.;SIMPSON, R. L. eds. **Ecology of soil seed banks**. New York: Academic Press. 1989. p. 49-210.

GOOSEM, M. Internal fragmentation: the effects of roads, highways and powerline clearings on movements and mortality of rainforest vertebrates. In: LAURANCE, W. F.;

LEAL FILHO, N. 1992. **Caracterização do banco de sementes de três estádios de uma sucessão vegetal na Zona da Mata de Minas Gerais**. Dissertação de Mestrado. Universidade Federal de Viçosa, Viçosa.

MARTINS, A. K. E. **Ipucas da Planície do Araguaia, estado do Tocantins: ambiente físico de ocorrência, solos e uso da terra.** 2004. 168p. Tese (Doutorado em Ciência Florestal) - Universidade Federal de Viçosa, Viçosa, MG.

MARTINS, I. C. M. **Diagnóstico ambiental no contexto da paisagem de fragmentos florestais naturais "ipucas" no Município de Lagoa da Confusão, Tocantins**. 1999. 97p. Dissertação (Mestrado em Ciência Florestal) - Universidade Federal de Viçosa, Viçosa, MG.

MARTINS, I. C. M.; SOARES, V. P.; SILVA, E. BRITES; R. S. Diagnóstico ambiental no contexto da paisagem de fragmentos florestais naturais "ipucas" – no Município de Lagoa da Confusão-Tocantins. **Revista Árvore**, Viçosa, v. 26, n. 3, p. 299-309, 2002.

MURCIA, C. Edge effects in fragmented forests: implications for conservation. **TREE**, v. 10, p. 58-62, 1995.

VIANA, V. M. Biologia e manejo de fragmentos florestais naturais. In: CONGRESSO FLORESTAL BRASILEIRO, 6, 1990, Campos do Jordão. **Anais**... Campos do Jordão: SBS/SBEF, 1990. p.113-118. (Trabalhos convidados).